# **Lesson 42…..** *List interface*

#### **Classes that implement the** *List interface***:**

Java includes three classes (*LinkedList*, *ArrayList*, and *Vector*) that **implement** the *List interface* This *interface* and the three classes are made available by importing *java.util.\**:

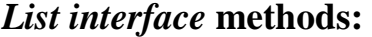

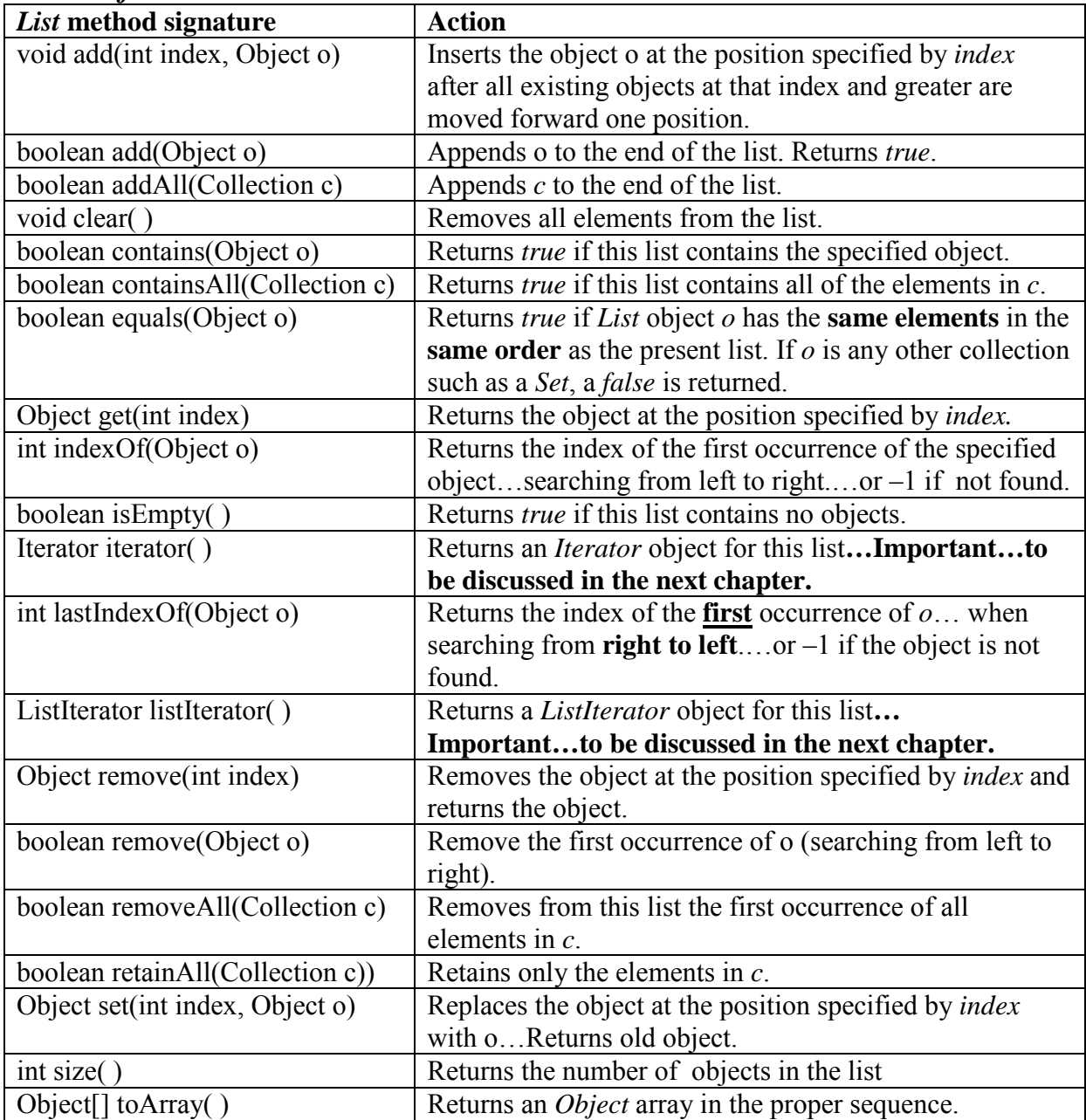

#### **Printing a** *List* **object:**

It is possible to print the contents of an entire list named *lst* with *System.out.println(lst)*. A typical printout would look like the following if characters 'a' – 'g' are stored as the individual elements of the list (notice the surrounding square brackets):

## **Creating a** *List* **object:**

There are three ways to **create a** *List* **object** since there are three classes (mentioned above) that implement the *List* interface.

- **1. List lst = new LinkedList( );**
- **2. List lst = new ArrayList( );**
- **3. List lst = new Vector( );**

This is basically an array with an initial *capacity* and having the ability to increase its size with a specified *increment* amount when a new storage attempt exceeds the present size.

# **The** *Arrays.asList( )* **method:**

If *ary* is an ordinary, singly-subscripted array, then *Arrays.asList(ary)* will return a *List* object in which the elements of the list are the elements of *ary*. It is also possible to make very simple lists easily as shown by the following:

List lst = Arrays.asList("A", "B", "C", "D");

It should be noted that it is not possible to *add* or *remove* elements from the resulting *List* object; however, it is possible to use the *set* method to change values. Iterators can be produced from the list and used to step through the items in the list.

## **Important features:**

Here are some salient facts about these three *List* types:

- 1. The lists consist of nothing but objects of **type** *Object*. **Any** type object can be stored in a list; however, they are immediately and automatically converted into *Object* type objects for storage.
- 2. A list can have **different** types of objects initially stored in it; however, in actual practice most lists are restricted to just one type.
- 3. The objects retrieved from a list generally need to be **cast** to a **specific** object type before being used. For example, unless the object *lst* was created using type parameters, *Double d = lst.get(2)*; won't work but *Double d = (Double)lst.get(2);* will.
- 4. Sort *List*, *ArrayList*, *LinkedList*, or *Vector* object *obj* with *Collections.sort(obj);*

# **On your own:**

This lesson has been purposely left vague and sparse. The exercises that follow are all "doable" using the information in this lesson, especially the descriptions of the methods in the interface on the preceding page. The student is on his own to "ferret out" the information needed to answer the questions. As an example of doing this, consider problem 3 on the next page. Even though *Iterator* objects have not been presented yet, just look over the methods in the interface and see which one deals with an *Iterator*. No knowledge of what an *Iterator* is or how it works is actually needed.

# **Exercise on Lesson 42**

Fill in the blanks below, except the comment column. Only put a note in the comment column if there is an exception (error). The letters *e*, *j*, *p*, *x*, *y,* and *z* all represent objects.

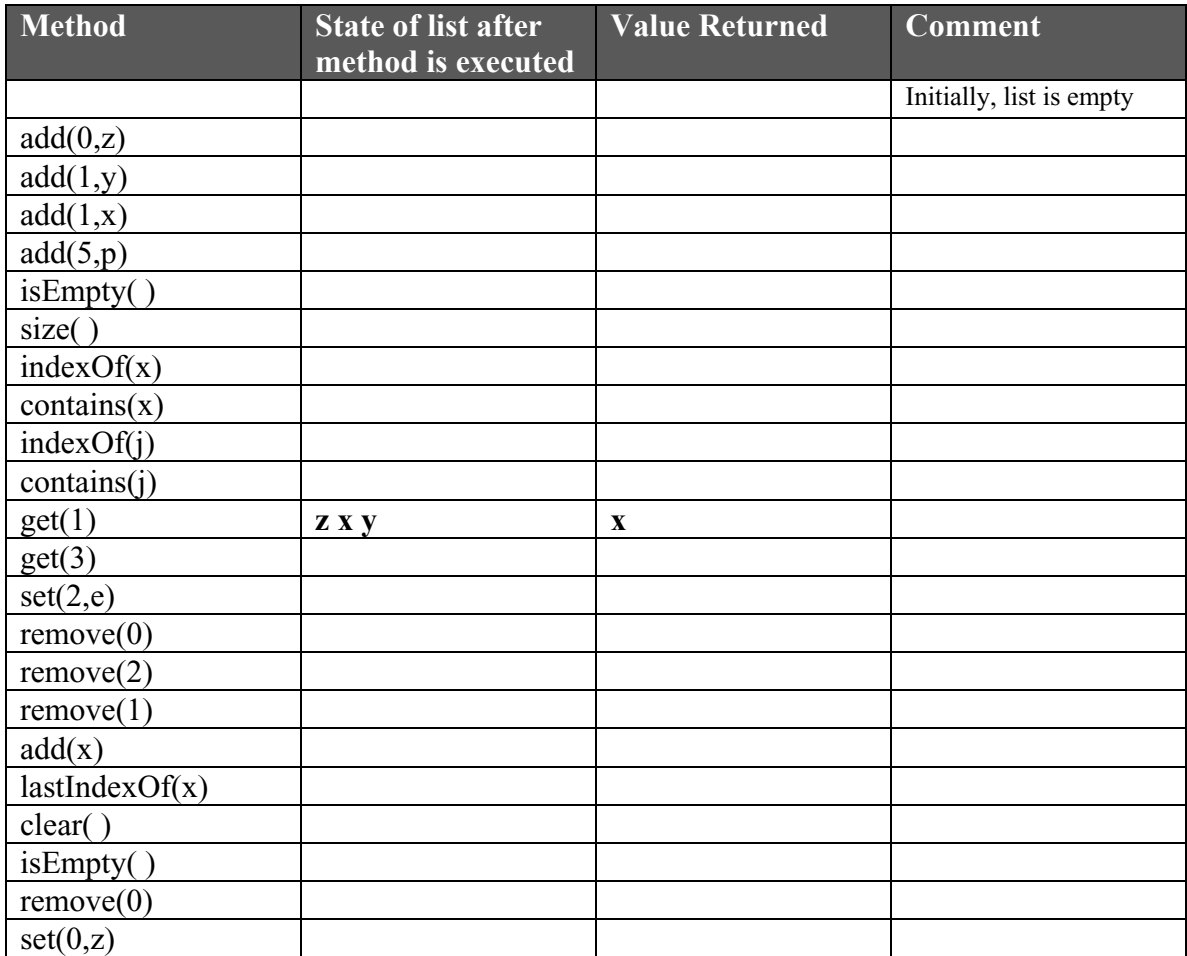

1. Assume that *lst* is an *ArrayList* object and that the object at index 2 was originally a wrapper class *Integer* before being added to the list. Also assume that *lst* was **not** created with type parameters. The following code will "almost" work. Put in the modification that will make it work.

```
Integer iw = lst.get(2);
```
2. public static void theMethod(List opal)

```
\{Iterator iter = ??????;
        … more code … 
}
```
What code replaces ?????? so that an *Iterator* object is created from *opal*?